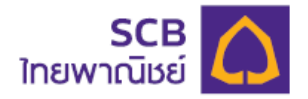

# **Login to SCB Easy Net**

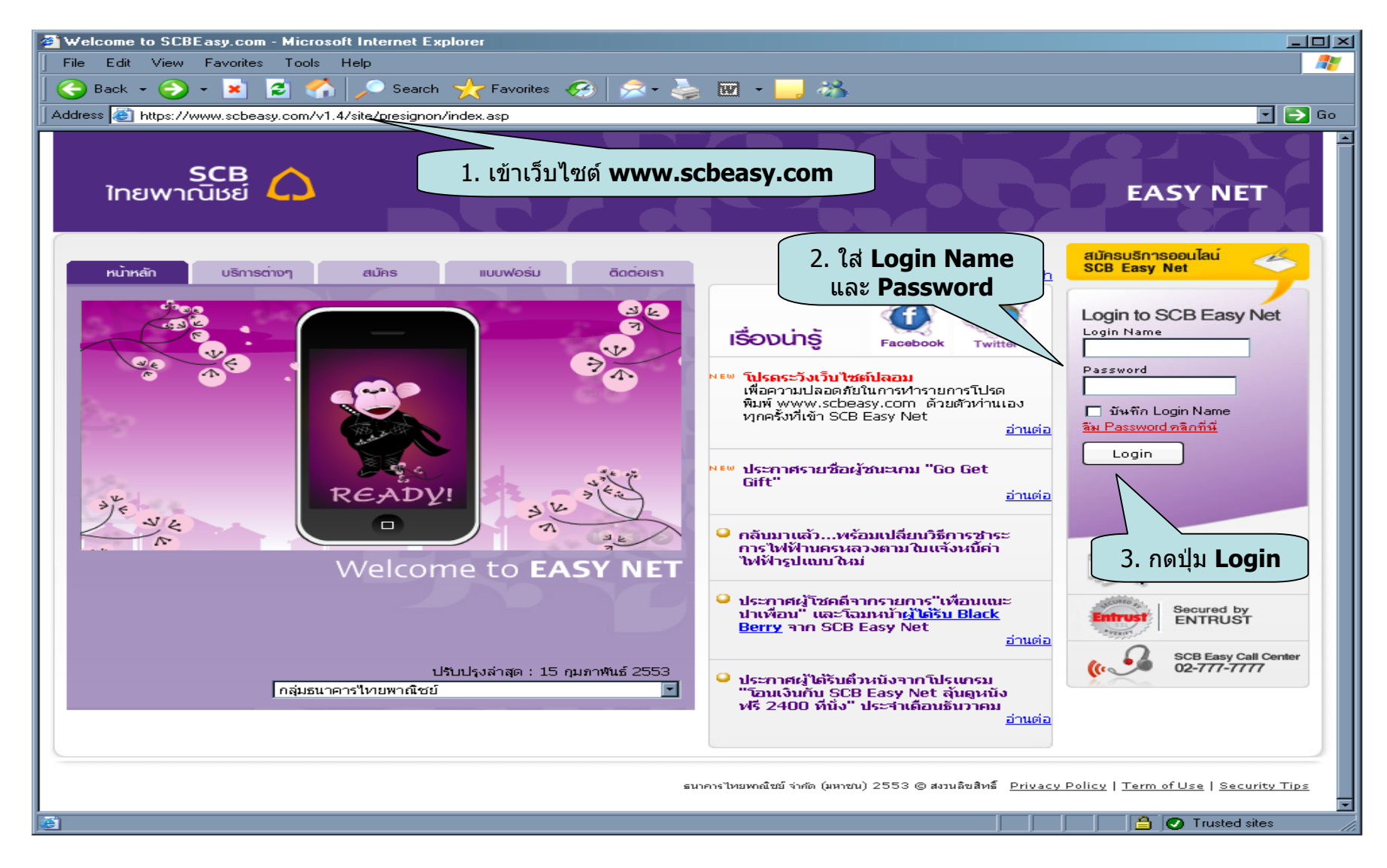

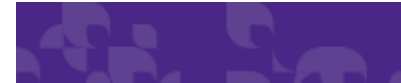

## **Welcome to SCB Easy Net**

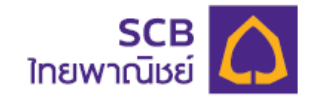

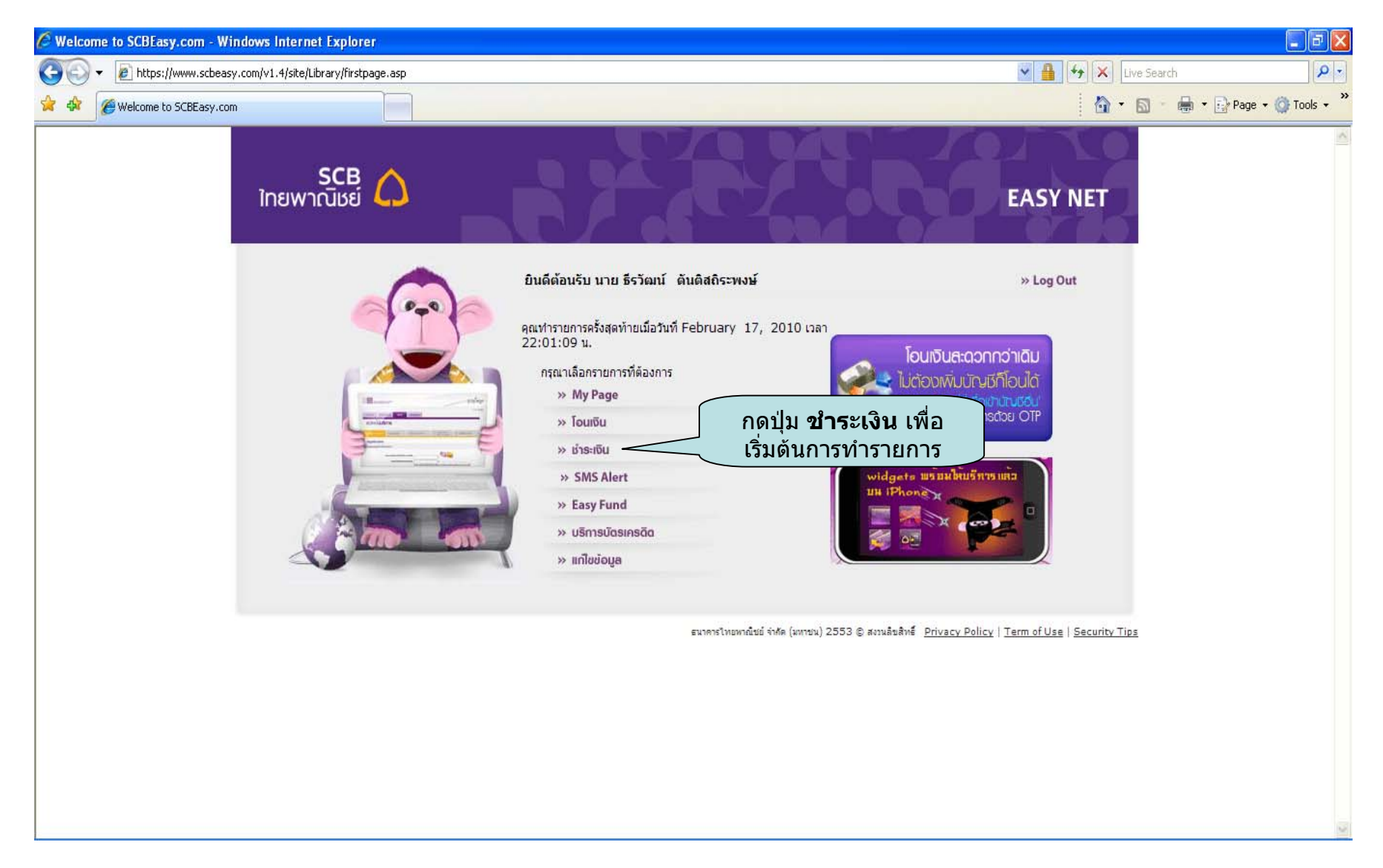

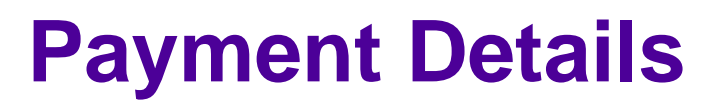

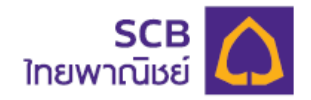

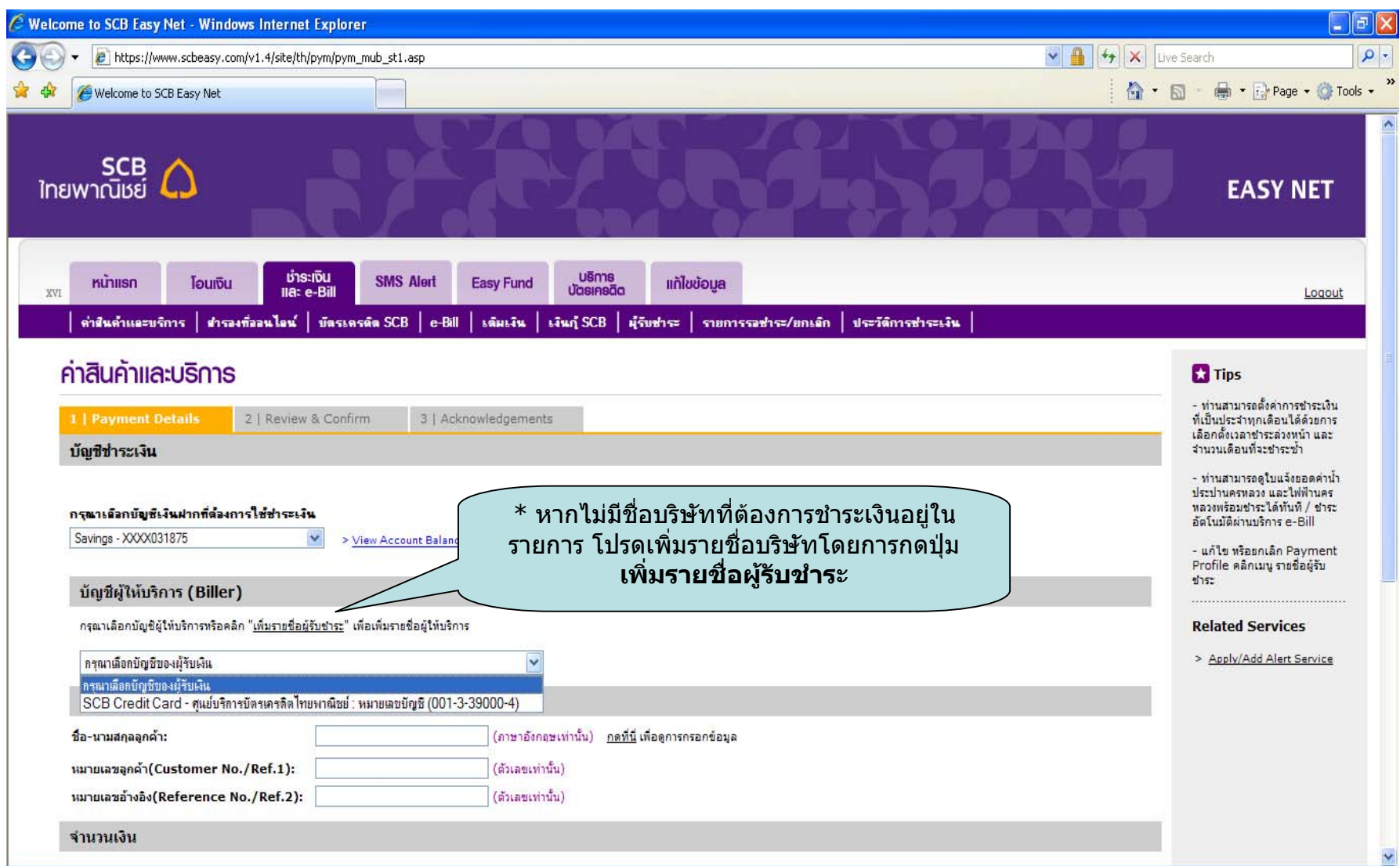

## **Add Biller**

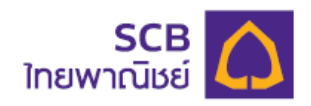

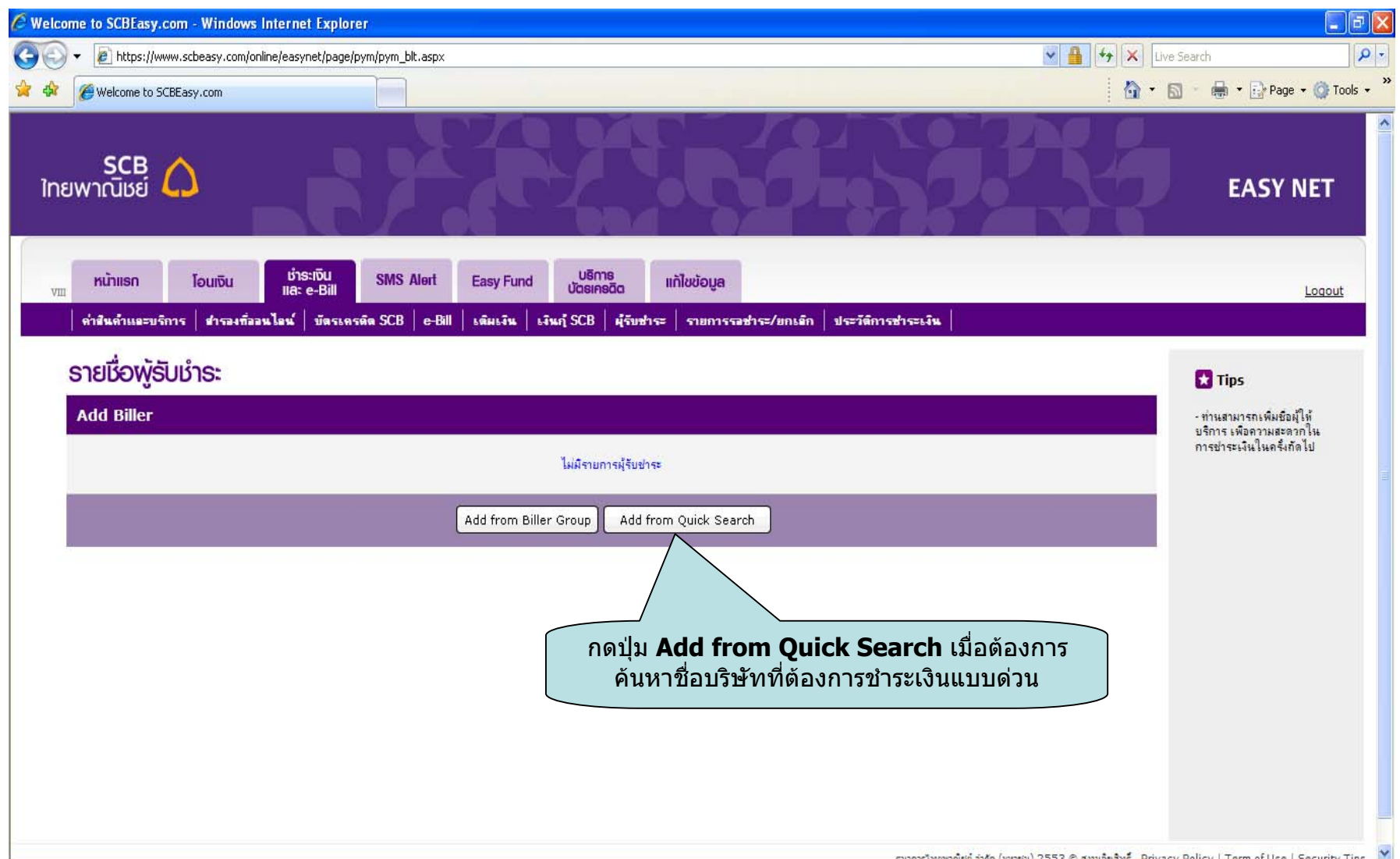

# **Add Biller (Cont.)**

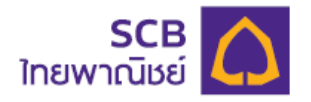

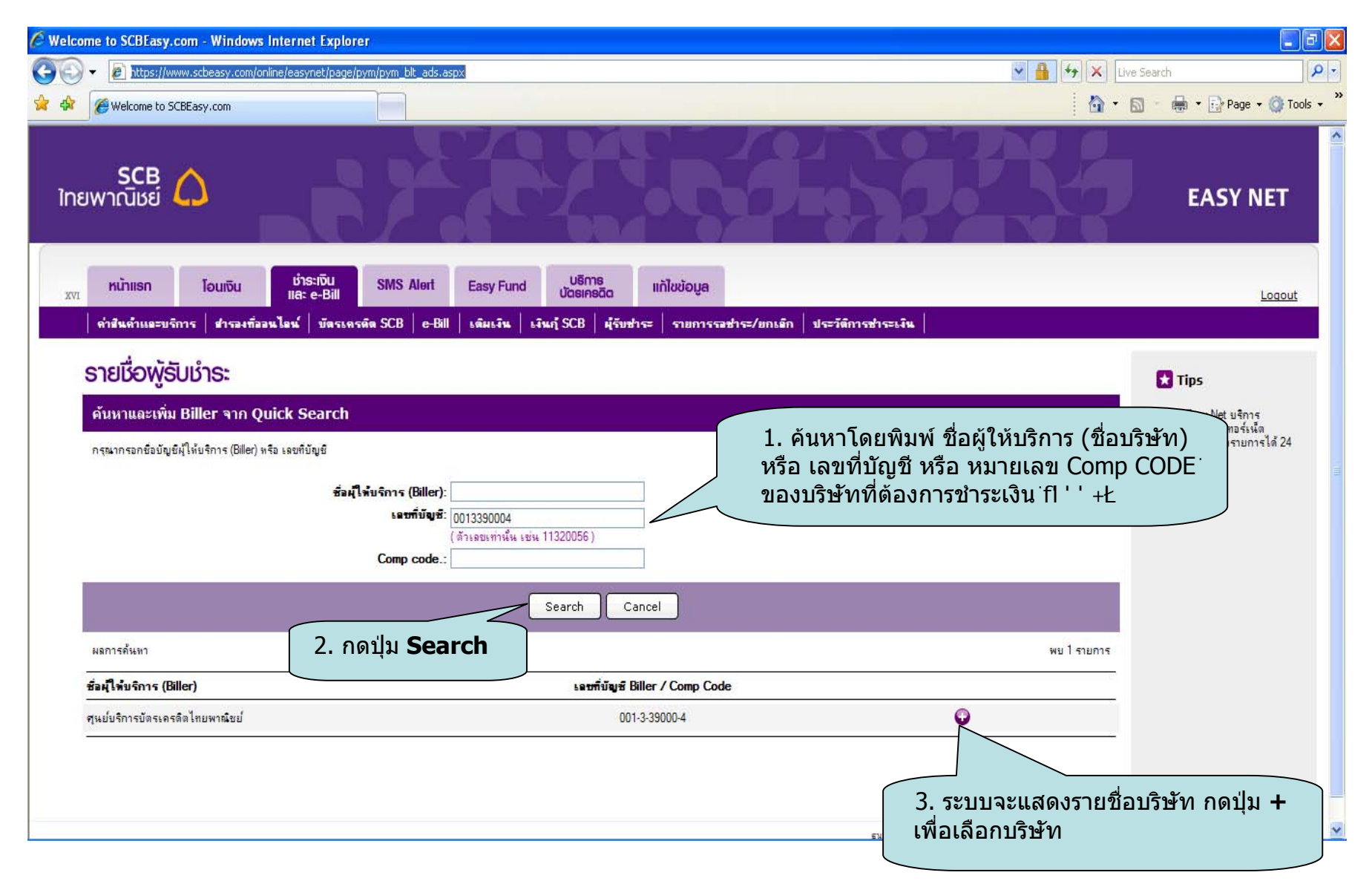

# **Add Biller (Cont.)**

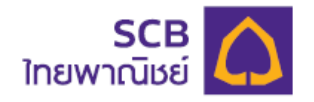

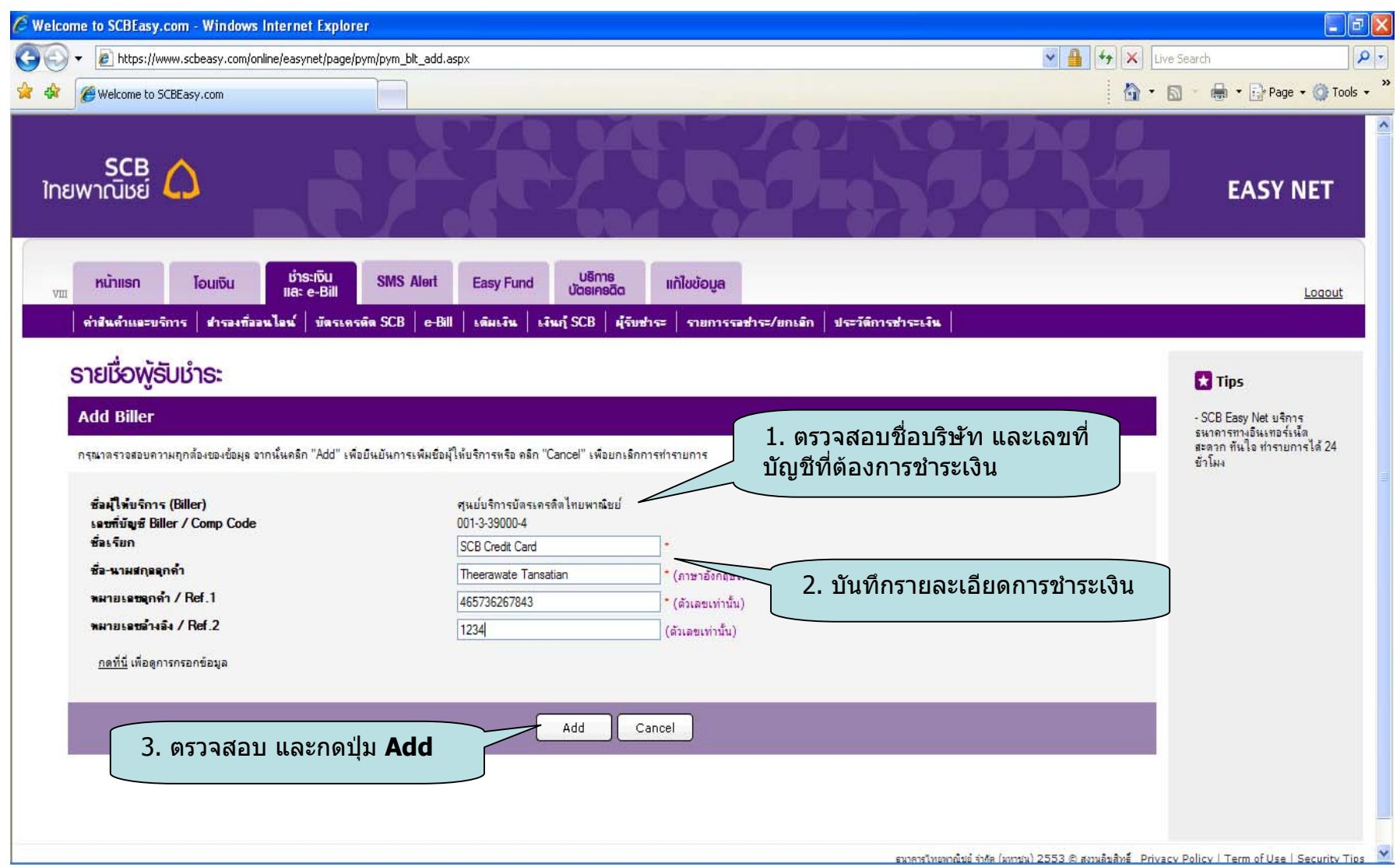

# **Add Biller (Cont.)**

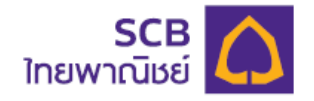

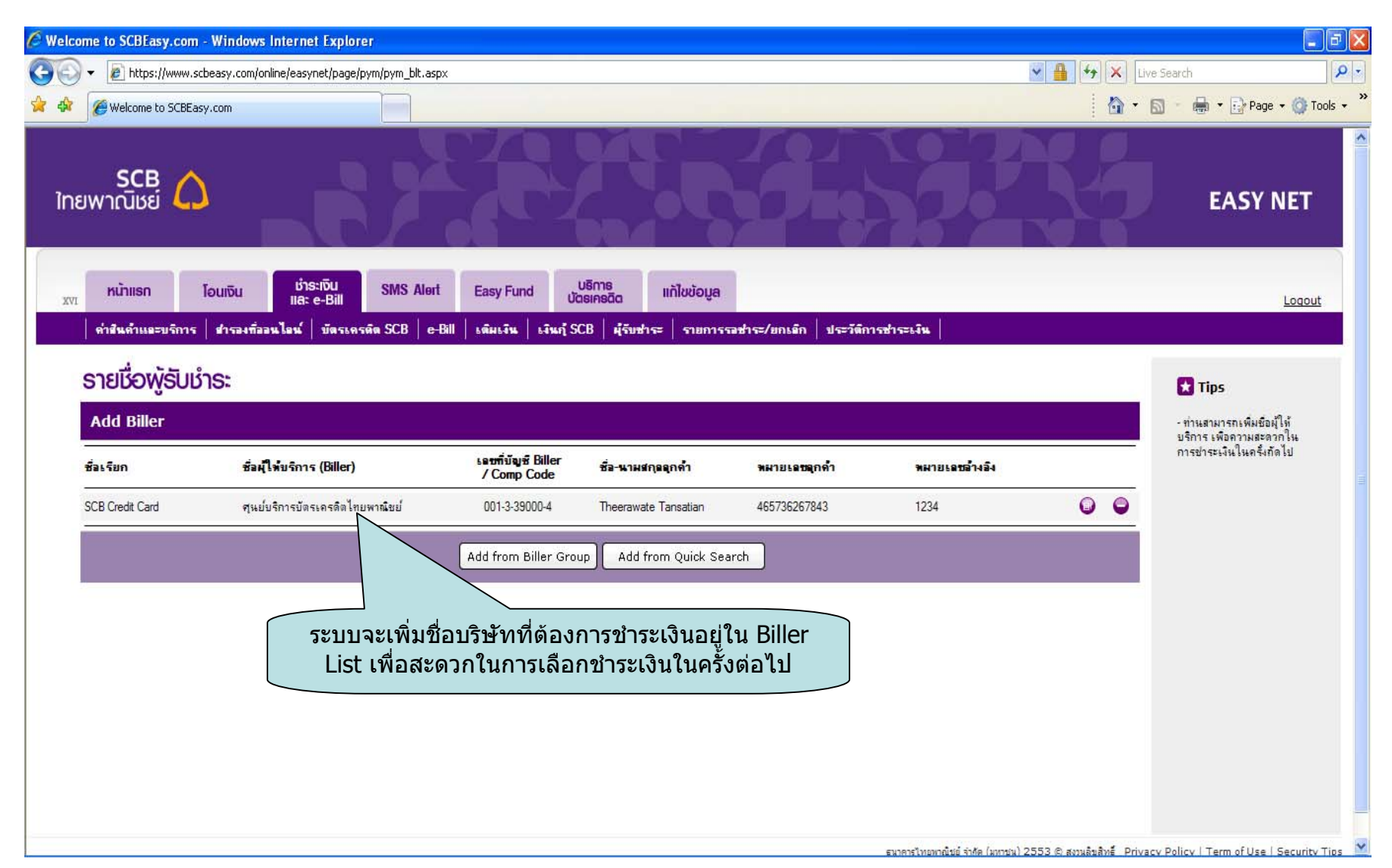

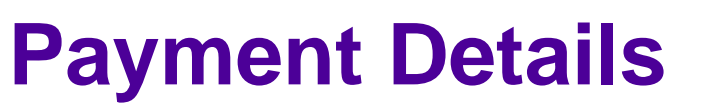

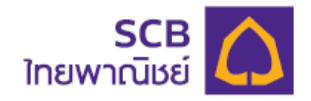

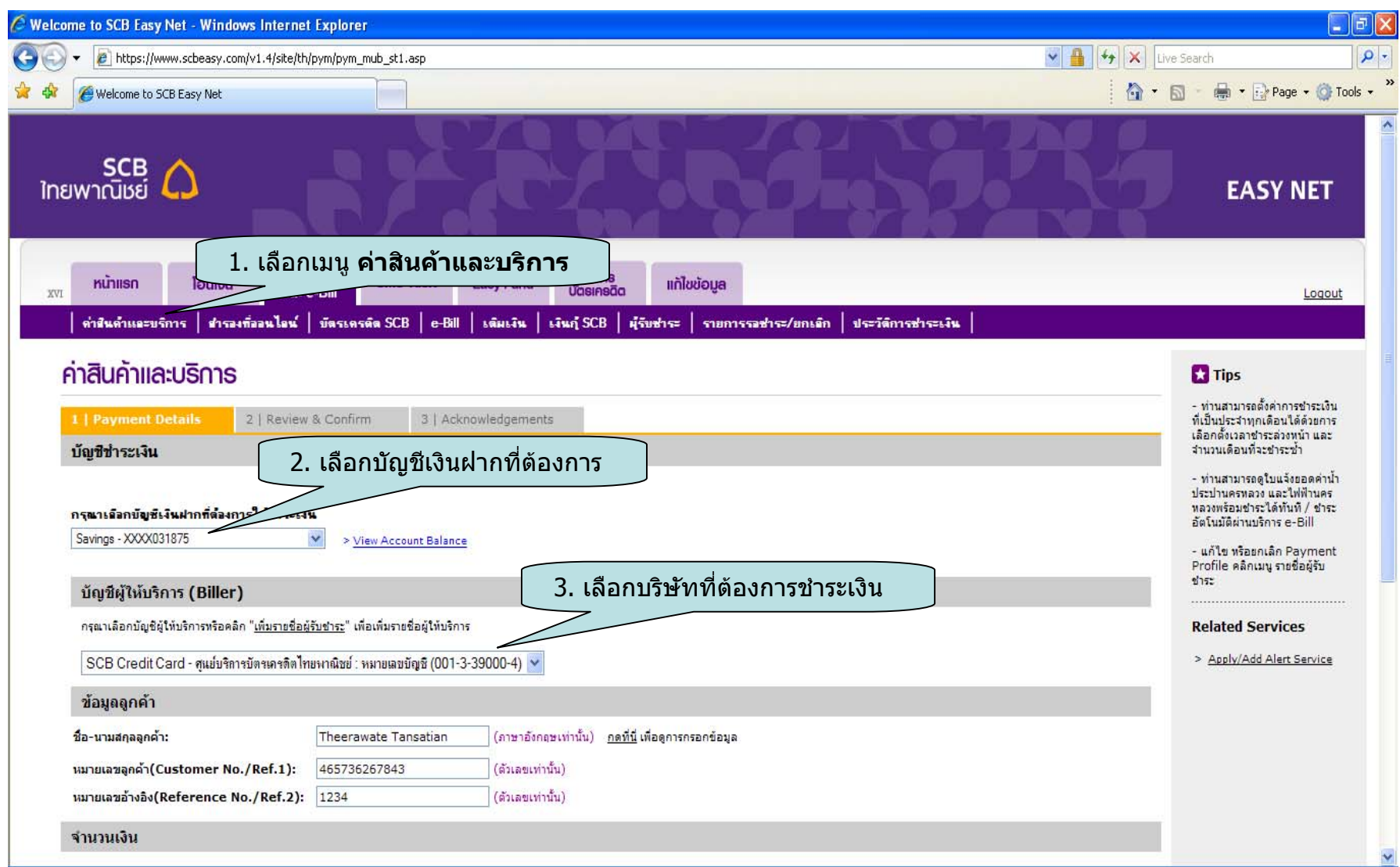

## **Payment Details(Cont.)**

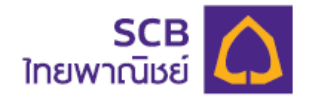

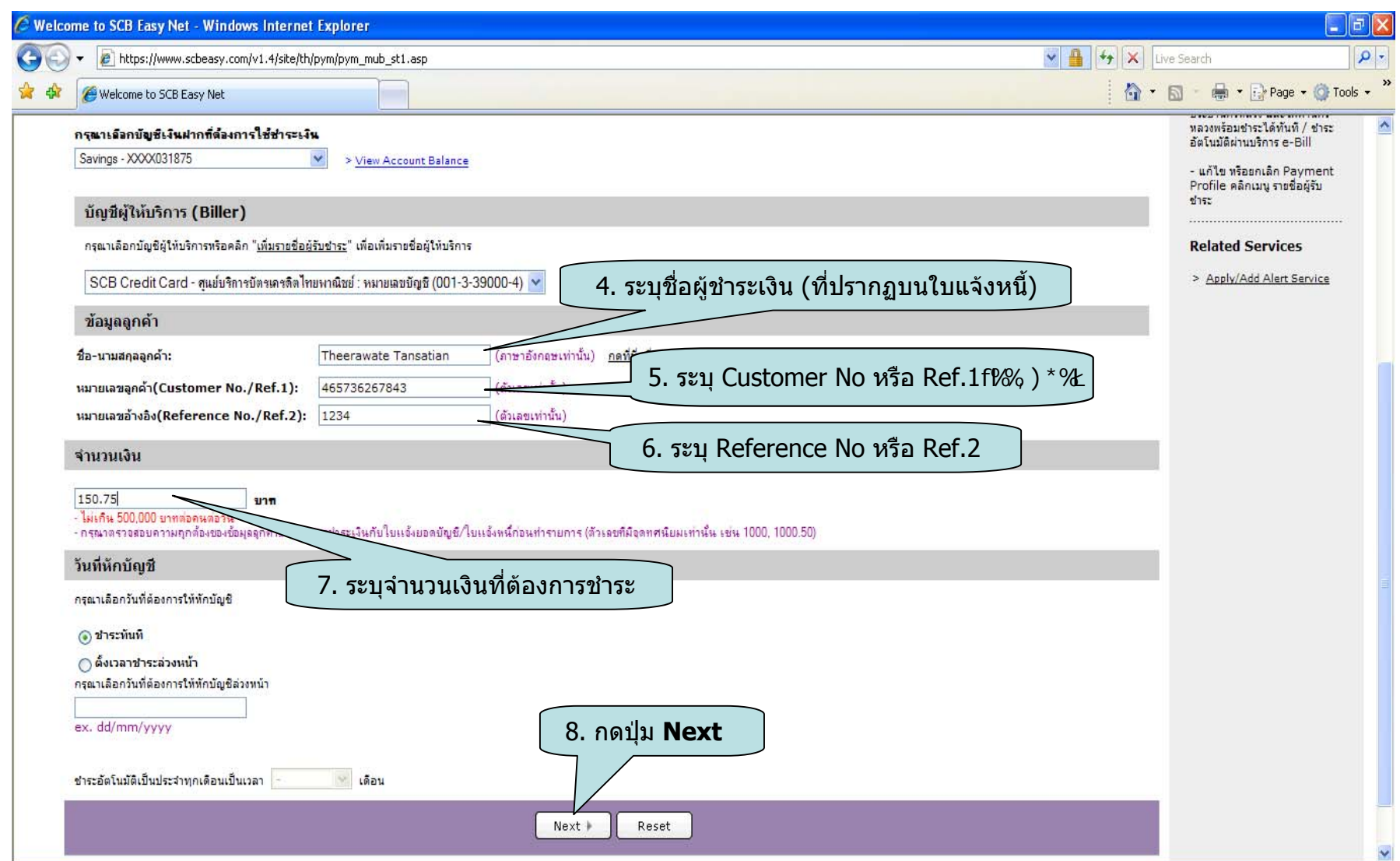

### **Review & Confirm**

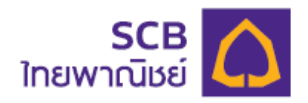

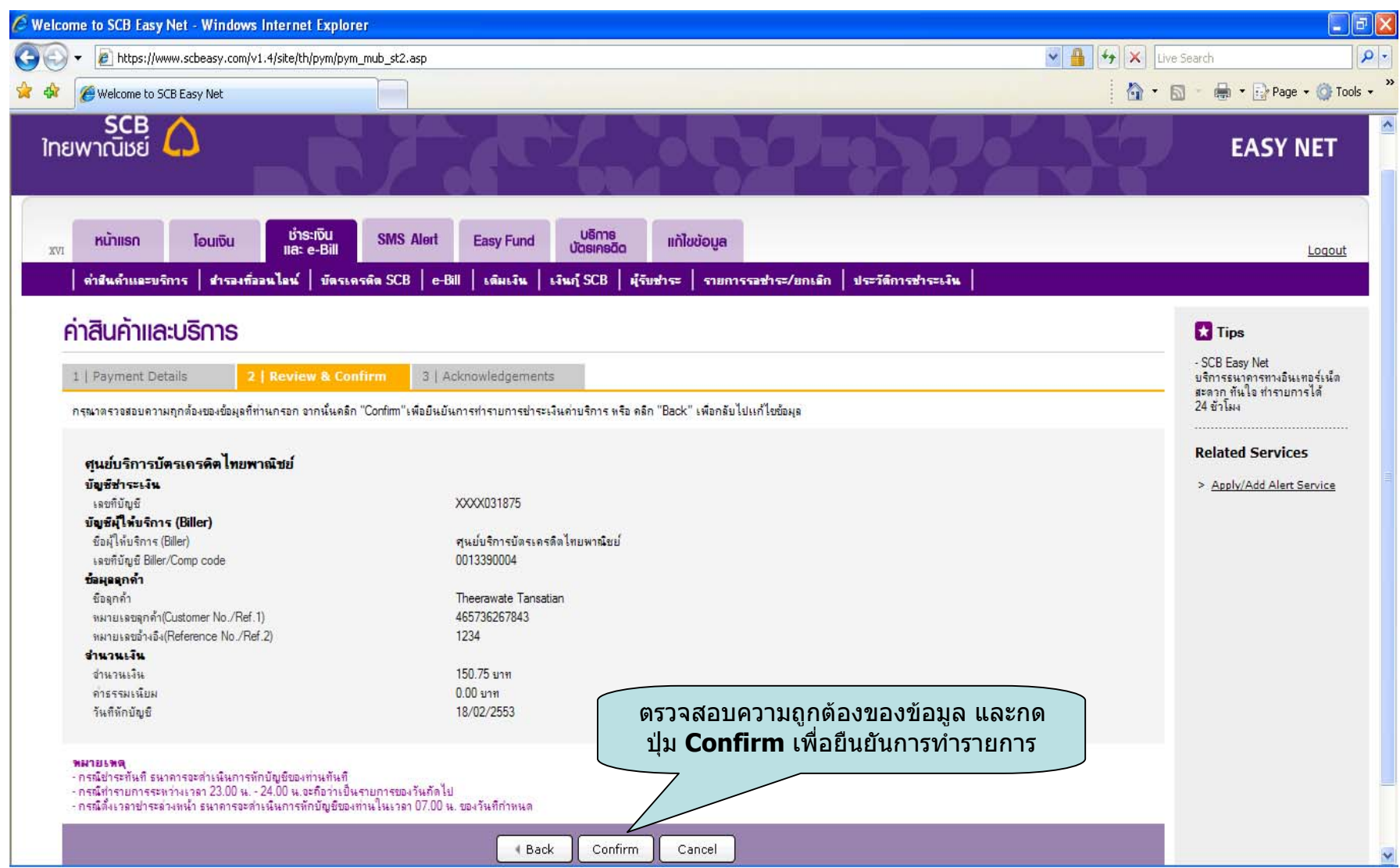

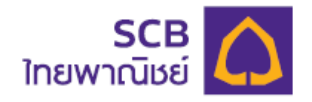

#### **Acknowledgements**

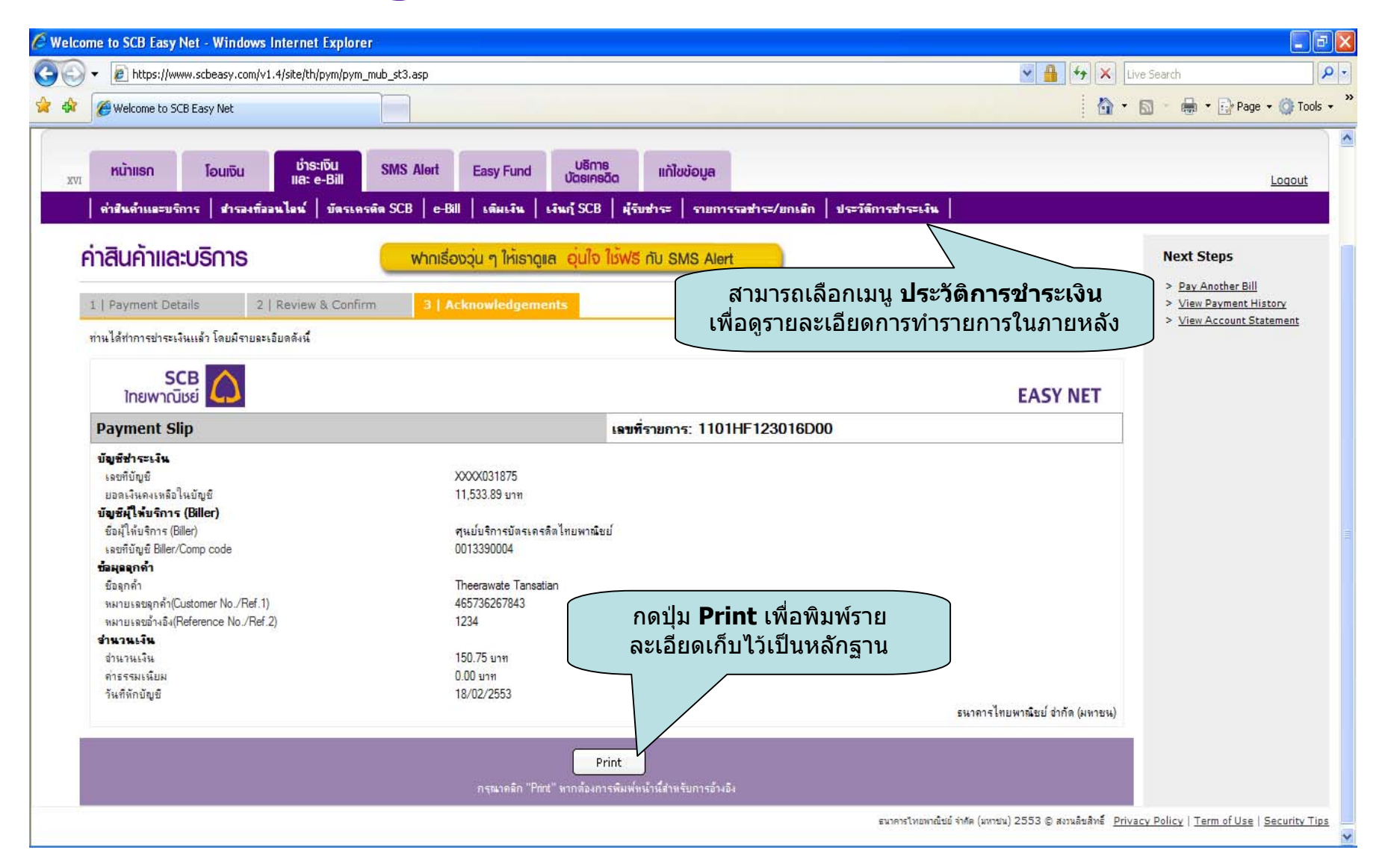